# **Line by Line Parsing in C**

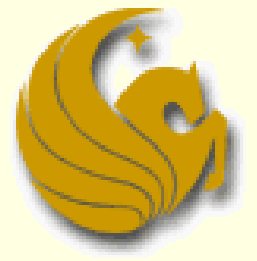

Computer Science Department University of Central Florida

*COP 3502 Recitation Session*

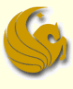

#### ■ Typical parsing in C:

- We read input from keyboard and files as individual tokens separated by white space
	- **Example 3 and fscant are used for this** 
		- They read successive tokens from the input
		- They read until white space is encountered and then it stops
		- The next call of scanf picks up from there and reads the next token
- When is this parsing method useful?
	- If we know how many tokens will be inputed,
	- **and we know what each token represents** 
		- integer, float, string, etc.

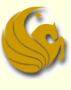

#### ■ Typical parsing in C:

- But what if we don't know how many tokens we will read in?
	- Say it is a list of Math classes for Spring 2010
		- $M_A$  MA 245 MA 318 MA412  $\ldots$
	- Maybe the list has 10 classes, or 20 classes, or more
- **How would we go about reading this in?**

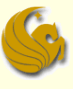

- **Typical input files:** 
	- **In these types of files, spaces are usually part of** the input
		- Such as the space between a first and last name
	- **Tabs and newlines are usually the delimiters** 
		- Stuff that separates the data
	- Standard processing is to read one entire line at a time
		- **Nhich could have several pieces of information**
		- Then use a "string tokenizer" to parse out the different pieces of data in the line.

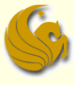

#### How do we make this happen:

- Start with fgets function:
	- **Allows us to read in an entire line at once** 
		- **Neaning, until the next newline**
	- char \*fgets(char \*restrict *s*, int *n*, FILE \*restrict *stream*);
		- **The first parameter represents the string into which you want to** read in the line from the file.
		- The second parameter represents the maximum number of characters you want to read in. (If the line is longer, n characters are read, if the line is shorter, then the whole line is read.)
		- **The third parameter is a pointer to the file from which you want to** read.
		- The function ALSO returns a pointer to the beginning memory address of the character array into which the line was read.

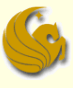

#### How do we make this happen:

- What do you do with this newly read line:
	- If there is only one item per line, fgets stores that item in the designated character array
		- You then just continue with the program
	- **But often files have several pieces of information per line** 
		- **Ex: Joe Smith, Computer Science, Junior, 3.75**
		- So we need to separate out each piece from the newly read line
		- But how?
	- Use a string tokenizer function…

#### strtok:

- In C, the string tokenizer function is strtok:
	- **This is a built-in function that we can call**
- $\blacksquare$  The 1<sup>st</sup> call sets up the string tokenizer
	- You tell the function which string to tokenize,
	- and which items work as delimiters (comma, tab, etc)

#### **Example:**

- We read line into an array called line and the delimiters are commas
- **Here's how you would call the function:** 
	- $\blacksquare$  strtok(line, ",");
	- At the end of this call, "line" will just store a string that represents the first token of the original contents

#### strtok:

- To access the remaining tokens:
	- Call the strtok function again, BUT now with a new first parameter
		- Call strtok with NULL as the first parameter and use the same delimiters as in the original call
	- **Also, this time, the function will returns a pointer to the** beginning of the desired token (the next token)
		- So we must store this pointer.

#### $E$ **Ex:**

char \*p;  $p =$  strtok(NULL, ",");

#### strtok:

- To access the remaining tokens:
	- You continue making these strtok function calls until there are no more tokens in the line
	- **Either you know the number of tokens in the line and** simply use a for loop
	- **Or, you can check each time to see if the pointer p is** NULL or not.
		- If p is NULL, then the function did not return a pointer, meaning there were no more tokens in the string tokenizer

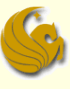

#### ■ Additional Information:

- **The function strtok returns a VOID pointer**
- And…your point is…
- The point is that this pointer needs to be cast to a char pointer
	- **More accurate example:** 
		- char \*p;
		- $p = (char<sup>*</sup>)strtok(NULL, ",");$

#### **Example:** #include <stdio.h>

```
#include <string.h>
int main(void) {
        FILE *fp; // file pointer
        char line[80];
        char *token;
        char *delimiters = ",\t\n"; // our delimiters
        char *fn = "data.txt"; // file name
        fp = fopen(fn,"r");
```

```
if (!fp) {
```

```
printf("error opening \"%s\" for reading\n",fn);
return -1;
```
}

fgets(line, 80, fp); // grabs the first line

```
while (!feof(fp)) { // checks to make sure the line is not the end of file
                 printf("next line\n");
                 token = (char*)strtok(line, delimiters); // 1st call
                 while (token != NULL) {
                                   printf("\tnext token = %s\n",token);
                                   token = (char*)strtok(NULL, delimiters); // repeated call
                  }
```

```
fgets(line, 80, fp); // grabs additional lines
```

```
}
fclose(fp);
return 0;
```
}

#### Example:

So if this was your input:

asdf qwer 12345 xyz p q r  $() []$  !!!

Your output would be:

```
next line
     next token = asdf
     next token = qwer
     next token = 12345next line
     next token = xyznext token = pnext token = qnext token = rnext line
     next token = ()next token = []
     next token = !!!
```
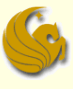

#### **Other little tidbits:**

- The strtok() function modifies the contents of the original string buffer.
	- **Neaning, you will not have access to the original string** once you start tokenizing it.
	- So if you need to keep an original copy of the string, you must make this copy yourself using strcpy().

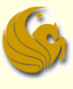

#### Other little tidbits:

- When you use scanf, you do two things:
	- You read in the data till the next white space,
	- **AND the data is then parsed accordingly** 
		- Saved as an int if you used %d, for example
- Similarly, when you tokenize, you must parse the data properly.
	- $\blacksquare$  atoi() and atof() are two C functions defined in the standard library for this purpose
		- atoi -> ascii-to-int
		- atof -> ascii-to-float

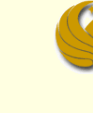

 Other little tidbits: Example: char  $*$ s = "123"; int  $x = atoi(s);$ 

> Example: char  $*t = "3.14159"$ ; double  $y = \text{atof}(t)$ ;

\*Note that in spite of its name atof() returns a double value.

**Line by Line Parsing in C** *page 15* 

# **Line by Line Parsing in C**

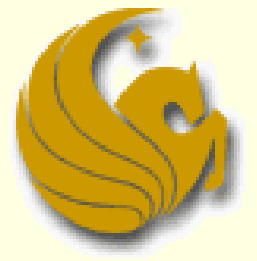

Computer Science Department University of Central Florida

*COP 3502 Recitation Session*